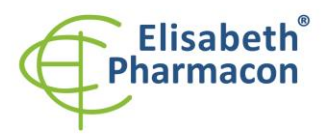

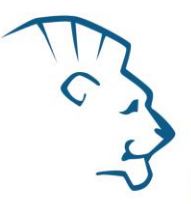

# **EliGene® Adenovirus RT**

**90036 -RT (pro 50 stanovení )** 

# *Složení soupravy*

5 x 200 µl **Adenovirus RT Mix** 5 x 200 µl **IC DNA** 2 x 50 µl **PC DNA Adenovirus** Návod k použití

 $\epsilon$ 

## *: Skladování a doba použitelnosti:*

Veškeré komponenty musejí být přepravovány a uloženy při -20 °C. Kit a zbývající Master Mixy musejí být skladovány při -20 °C v temnu.

# *Účel použití*

EliGene ® Adenovirus RT kit je určen pro detekci a kvantifikaci DNA adenoviru v klinickém materiálu.

## *Princip metody*

Diagnostická souprava je založena na principu RealTime PCR. Pro detekci DNA adenoviru a interní kontroly jsou použity primery a značené sondy (FAM a YakimaYellow).

## *Obecný úvod*

Adenoviry představují největší skupinu neobalených virů. Jsou schopné se přenášet pomocí endosomů. Jejich velikost je kolem 70 až 90 nm. Adenoviry jsou neobalené ikosahedrální viry složené až z 252 kapsomer obsahujících dvouřetězcovou DNA. Replikační cyklus adenoviru trvá přibližně 36 hodin a nově produkované viriony jsou uvolňovány z buněk jako výsledek buněčné lýze způsobené virovou infekcí.

Infekce se většinou šíří kapénkami nebo očním sekretem, potravou, sexuálním stykem a kontaktem s kontaktem s kontaminovanými věcmi a vodou (virus je schopný přežít mimo tělo po několik týdnů při teplotě 20 °C a nižší). Adenoviry jsou exkretovány stolicí a následně se odpadní vodou šíří do řek, kde přežívají po dlouhý čas. Místem prvotního pomnožení j e velmi často epitel spojivky, nosohltanu a střev.

Adenovirová infekce se projevuje horečkou, infekcí horního respiračního traktu, tonsilitidou, laryngitidou, bronchitidou a zápalem plic. Zánět spojivek může být někdy dominantním symptomem, obzvláště pokud dojde k infekci během koupání. Při pohlavním styku může dojít k rozvoji uretritidy. U kojenců a dětí adenoviry (typ 41 a 42) často způsobují vážné infekce střevního traktu.

DNA diagnostika adenoviru může být prováděna ze stolice, pla zmy, séra, mozkomíšního moku, stěrů z rohovky, spojivky, močové trubice, pochvy, konečníku a nosohltanu.

## *Odběr vzorku, zpracování a uchovávání*

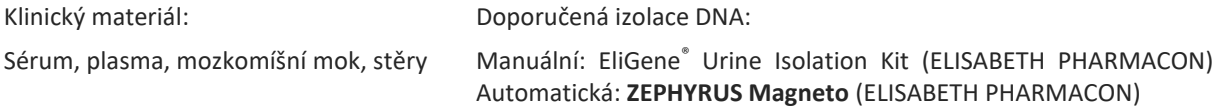

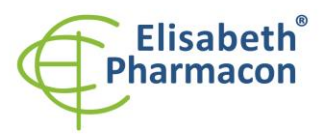

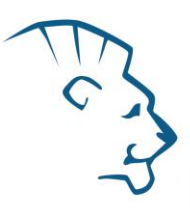

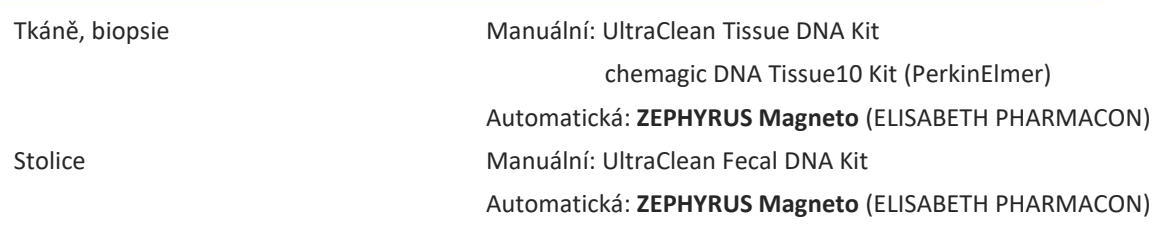

#### **Sérum, pla zma, mozkomíšní mok:**

Tyto vzorky odebírejte dle standardního protokolu do sterilních zkumavek. Vzorky je nutno uchovávat a přepravovat při 4 °C. Pro diagnostické účely je nezbytné vzorek zpracovat v den odběru. Pro izolaci DNA musí být použito alespoň 200 µl vzorku .

#### *Manuální izolace:*

Ke vzorku přidejte 20 µl Proteinázy K a 20 µl interní kontroly (IC DNA) a pak pokračujte podle standardního izolačního protokolu EliGene Urine Isolation Kit pro izolaci DNA z krve. Izolovanou DNA použijte ihned k detekci nebo skladujte několik hodin až jeden týden při 4 °C. Pro skladování po dobu delší než jeden týden zamrazte na - 20 °C.

#### *Automatická izolace:*

Přidejte 20 µl interní kontroly (IC DNA) a izolujte DNA ze vzorku pomocí MAGNETO BodyFluid DNA/RNA isolation kitu dle protokolu pro vzorky pla zmy s elucí do 50 µl elučního pufru.

#### **Stěry:**

Tyto vzorky odebírejte dle standardního protokolu do zkumavek s přepravním médiem (může být použito 200 – 400 µl fyziologického roztoku) nebo roztokem MI3. Vzorky je nutno přepravovat při 4 °C v přepravním médiu nebo lze pro uchování a transport použít přímo 400 µl MI3 roztoku z EliGene ® Urine Isolation Kitu. **Nepoužívejte vyschlé stěry!**

#### *Manuální izolace:*

- 1. Ke 200 µl transportního média (nebo fyziologického roztoku) přidejte 200 µl roztoku MI3, 20 µl Proteinázy K a 20 µl interní kontroly (IC DNA). V případě, že jste k přepravě použili MI3 médium, k 400 µl MI3 roztoku přidejte 20 µl Proteinázy K a 20 µl interní kontroly (IC DNA).
- 2. Inkubujte 20 min při 56 °C v termotřepačce při 1000 otáčkách. Poté zkumavku krátce stočte.
- 3. Sterilní pinzetou vyjměte tampón a k lyzátu přidejte 330 µl roztoku MI4. Jemně zvortexuj te a stočte .
- 4. Poté pokračujte dle standardního izolačního protokolu EliGene ® Urine Isolation Kitu. Izolovanou DNA použijte ihned k detekci nebo skladujte několik hodin až jeden týden při 4 °C. Pro skladování po dobu delší než jeden týden zamrazte na -20 °C.

#### *Automatická izolace:*

- 1. Do 2 ml zkumavky napipetujte 450 µl lyzačního pufru, 200 µl transportního média (nebo fyziologického roztok u ), 10 µl Proteinázy K a 20 µl interní kontroly (IC DNA).
- 2. Inkubujte 20 min při 56 °C v termotřepačce při 1000 otáčkách. Poté zkumavku krátce stočte.
- 3. Sterilní pinzetou vyjměte štěteček a zkumavku krátce stočte.

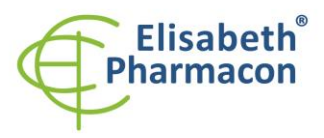

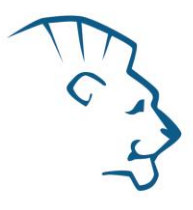

- 4. Napipetujte celý objem vzorku do pozice H na Deep well destičce z MAGNETO BodyFluid DNA/RNA isolation kitu .
- 5. <sup>I</sup>zolujte DNA ze vzorku pomocí MAGNETO BodyFluid DNA/RNA isolation kitu dle protokolu pro vzorky plasmy s elucí do 50 µl elučního pufru.

#### **Tkáně, biopsie:**

Bezprostředně po odběru uchovejte tkáň v lednici při 4 °C a ještě tentýž den ji pošlete do laboratoře.

#### *Manuální izolace:*

Pro diagnostické účely je nezbytné DNA ze vzorku izolovat pomocí UltraClean Tissue DNA Kitu (Qiagen) v den odběru.

**Ke vzorku v homogenizační zkumavce přidejte 20 µl interní kontroly (IC DNA).** Izolovanou DNA použijte ihned k detekci nebo skladujte několik hodin až jeden týden při 4 °C. Pro skladování po dobu delší než jeden týden zamrazte na -20 °C.

#### *Automatická izolace:*

Rozřežte 10 mg tkáně na malé kousky, přidejte 200 µl lyzačního pufru, 6 µl Proteinázy K a 20 µl interní kontroly (IC DNA) a izolujte DNA ze vzorku pomocí MAGNETO BodyFluid DNA/RNA isolation kitu dle protokolu s elucí do 50 µl elučního pufru.

## *Nezbytné vybavení pro laboratoř*

- Sterilní automatická pipeta 5-20 µl a sterilní špičky s filtrem prosté DNA/RNA a DNáz a RNáz (doporučujeme plast pro diagnostické účely s certifikátem CE) .
- Sterilní stojánek prostý DNA/RNA a DNáz a RNáz .
- Zařízení pro Real Time kit je optimalizován pro přístroje ABI 7000, 7300, 7500 (Applied Biosystems), LightCycler 480 a LightCycler Nano (Roche), RotorGene 6000 nebo RotorGene Q (Qiagen).
- Sterilní plast (stripy, destičky, zkumavky) bez DNáz a RNáz vhodné pro daný Real Time přístroj.
- Laboratorní ochranné rukavice.

## *Konfigurace RealTime PCR přístroje*

- Pro detekci adenoviru je použita sonda značená FAM barvou (exc. 494 nm em. 518 nm).
- Pro detekci Interní kontroly je použita sonda značená YakimaYellow barvou (exc. 520 nm em. 548 nm) .
- Reakční Mix obsahuje pasivní referenční barvu ROX pro normalizaci signálu .

#### *RealTime systémy ABI 7000, 7300, 7500FAST (Applied Biosystems)*

Použijte programový modul pro absolutní kvantifikaci (Plate Type "Absolute Quantification" pro ABI 7300, "Quantitation -Standard Curve" experiment pro ABI 7500FAST). V případě ABI7500FAST použijte "7500 (96wels)" instrument type.

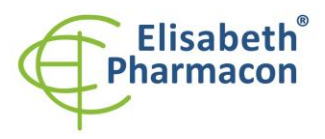

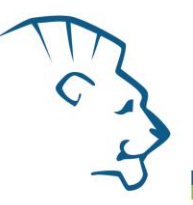

### **Nastavte následující teplotní profil:**

*Udržovací fáze (Holding stage)* 95 ° 3 min *Cyklovací fáze (Cycling stage) – 45 cyklů* 95 ° 20 s  $55^{\circ}$ C  $20 s$  $72^{\circ}$ C °C 32 s Zapnut sběr dat (Data Collection ON)

*Odečet emisního signálu ve třetím kroku při 72 °C.*

Kompletní teplotní profil může být načten jako Run Template " ADV\_RT\_ABI7300\_v00.sdt " nebo "ADV\_RT\_ABI7500\_v00.edt ". Run Template může být zkopírován z CD přiloženého v kitu.

## *LightCycler* ® *480 (Roche):*

Pro reakci používejte pouze bílé destičky. Použití průhledných destiček může vést k poklesu citlivosti kitu. Nepoužívejte destičky opakovaně; při manipulaci s destičkou může dojít ke kontaminaci laboratoře PCR produkty. V možnosti Detection format zvolte "Dual Color Hydrolysis probe".

**Nastavte následující teplotní profil:**

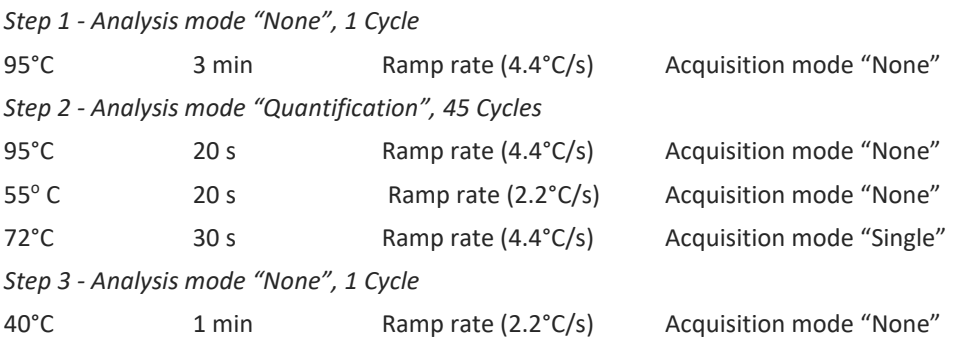

Kompletní teplotní profil může být načten jako Run Template " ADV\_RT\_LC480\_v00.ixo ". Run Template může být importován do softwaru v menu "Navigator" kliknutím na ikonu "Import" z CD přiloženého v kitu.

## *LightCycler* ® *Nano (Roche):*

Pro reakci používejte pouze průhledné stripy.

V menu "Run Settings" vyberte možnosti "Hydrolysis Probes" a "High Quality".

## **V "Profile menu" nastavte následující teplotní profil:**

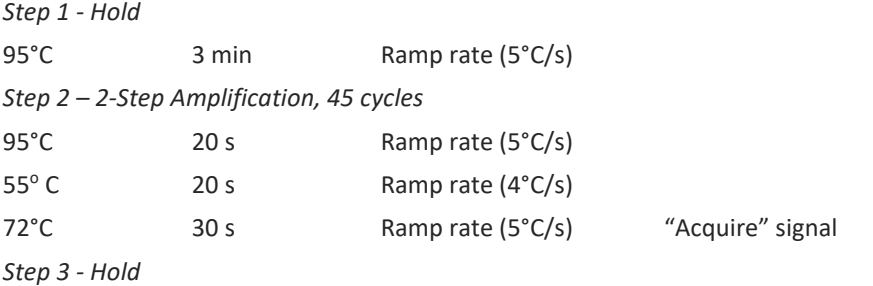

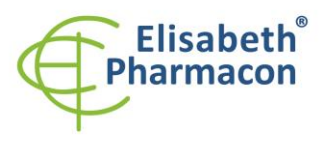

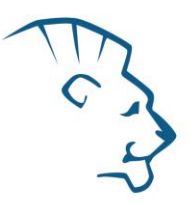

40°C 1 min Ramp rate (4°C/s)

V menu "Samples" klikněte na okno "Targets" (okno nahoře vpravo) na ikonu "+" a vyberte FAM barvu jako "Target 1". Znovu klikněte na ikonu "+" a vyberte HEX barvu jako "Target 2". V okně "Samples" (okno nahoře vlevo) klikněte na ikonu "+" a přidejte vaše vzorky. Pak přiřadtě vzorkům pozice a označte FAM a HEX jako Unknown sample (Samples) nebo Standard (zadejte koncentrace ADV standardů ve FAM kanálu, které jsou uvedeny na jednotlivých mikrozkumavkách).

Kompletní teplotní profil může být načten jako Run Template "ADV\_RT\_LCNANO\_v00.ppf". Run Template lze zkopírovat z CD přiloženého v kitu.

### *RotorGene 6000 nebo Q (Qiagen)*

V okně "New Run" zvolte běh "Two Step"

Vyberte příslušný typ rotoru "Rotor Type" a klikněte na tlačítko "Next".

#### **Nastavte následující teplotní profil:**

*Udržovací fáze (Holding stage)*

95 ° 3 min

*Cyklovací fáze (Cycling stage) - 45 cyklů*

95 °  $20<sub>s</sub>$ 

55°C  $20 s$ 

72 °C 30 s Odečet signálu v kanálech"Green" a "Yellow"

Kompletní teplotní profil může být načten jako Run Template " ADV\_RT\_RG\_v00.ret ". Run Template lze zkopírovat z CD přiloženého v kitu.

## *Příprava reagencií*

- Pro zamezení kontaminace udržujte všechny zkumavky zavřené a postupujte dle instrukcí.
- Před použitím musí být reagencie zcela rozmražené, krátce promíchané na vortexu a stočené.
- Izolujte DNA dle standardního postupu.

## *Příprava reakčního mixu*

**Upozornění:** Upozorňujeme na možnost kontaminace vzorku v laboratorním prostředí. Používejte odlišnou mikropipetu pro pipetování MasterMixu, odlišnou mikropipetu pro pipetování vzorků a odlišnou mikropipetu pro pipetování pozitivních kontrol. Dodržujte veškerá doporučení pro laboratoře provádějící DNA analýzy.

- 1. Detekce: Vezměte jednu mikrozkumavku s Adenovirus RT Mixem a po úplném rozmrazení přidejte 20 µl Mixu do amplifikační zkumavky nebo destičky a přidejte 5 µl izolované DNA. Během pipetování vzorku buďte opatrní, abyste zabránili vzájemné kontaminaci vzorků. Pokud nevyužijete veškerý obsah mikrozkumavky s Adenovirus RT Mixem, zamrazte ho na -20 °C a spotřebujte do 14 dnů. Nezamrazujte mikrozkumavky s Adenovirus RT Mixem opakovaně.
- 2. Pozitivní kontrola: Vezměte jednu mikrozkumavku s Adenovirus RT Mixem a po úplném rozmrazení přidejte 20 µl mixu do amplifikační mikrozkumavky nebo destičky a přidejte 5 µl PC DNA Adenovirus. Během pipetování Pozitivní kontroly buďte opatrní, abyste zabránili kontaminaci vzorků. Na pipetování Pozitivní kontroly využívejte pipetu odlišnou od pipety pro vzorky!
- 3. Kvantifikační Standardy: Standardy pro soupravu EliGene ® Adenovirus RT je nutné objednat zvlášť (EliDNA ADV QRT standard Kat. č. 90036-CL.QRT). Vezměte jednu mikrozkumavku s Adenovirus RT Mixem a po úplném rozmrazení přidejte 20 µl Mixu do amplifikační zkumavky nebo destičky a přidejte 5 µl Standardu o

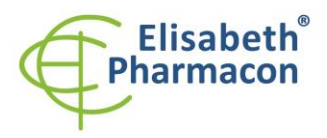

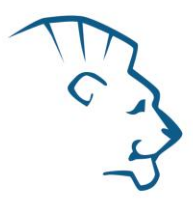

dané koncentraci. Tento postup opakujte s dalšími třemi standardy o různých koncentracích. Během pipetování standardů buďte opatrní, abyste zabránili kontaminaci ostatních vzorků. Na pipetování standardů využívejte pipetu odlišnou od pipety pro vzorky, lze použít pipetu pro pozitivní kontroly.

Vložte zkumavky nebo destičku do RealTime PCR přístroje a spusťte program dle kapitoly Konfigurace RealTime PCR přístroje výše.

## *Odečet výsledků*

## *RealTime systémy ABI 7000, 7300, 7500FAST (Applied Biosystems)*

V nabídce "Setup" software pro RealTime PCR přístroj zadejte v kanálu FAM koncentrace ADV Standardů uvedené na mikrozkumavkách.

V nabídce "Analysis Settings" vyberte možnost "Auto Baseline" pro výpočet pozadí fluorescence (Baseline). Pro barvu Yakima yellow zvolte možnost "Manual Ct" a zadejte hodnotu Treshold 0,03. Pro barvu FAM zvolte možnost "Auto Ct ".

Pozitivní výsledek: Pozitivní výsledek je charakterizován amplifikací spojenou s nárůstem signálu ve FAM kanálu (em. 518 nm). V případě negativního výsledku nedojde k amplifikaci.

Interní kontrola je amplifikována pokaždé. Interní kontrola je charakterizován a amplifikací spojenou s nárůstem signálu v YakimaYellow kanálu (em. 548 nm).

Hodnoty "Qty" u vzorků poté odpovídají kvantitě pozitivního výsledku, "result undet." znamená negativní výsledek. Pozitivní výsledek je charakterizován amplifikací spojenou s nárůstem signálu v daném kanálu.

## *LightCycler 480 (Roche):*

V nabídce "Sample Editor" zvolte možnost "Abs Quant". Zadejte v kanálu FAM (465 -510) koncentrace ADV Standardů uvedené na mikrozkumavkách.

V nabídce "Analysis" zvolte možnost "Abs Quant/2nd Derivative Max".

V okně "Analysis" klikněte na ikonu "Color Comp" a zvolte Universal CC FAM (510) -VIC (580) kalibraci. Analyzujte výsledky kliknutím na ikonu "Calculate".

Pozitivní výsledek: Pozitivní výsledek je charakterizován amplifikací spojenou s nárůstem signálu ve FAM kanálu (465 -510). V případě negativního výsledku nedojde k amplifikaci.

Interní kontrola je amplifikována pokaždé. Interní kontrola je charakterizován a amplifikací spojenou s nárůstem signálu v YakimaYellow kanálu (533 -580).

Hodnoty "Concentration" u vzorků poté odpovídají kvantitě pozitivního výsledku, "Negative" znamená negativní výsledek. Pozitivní výsledek je charakterizován amplifikací spojenou s nárůstem signálu v daném kanálu.

## *LightCycler* ® *Nano (Roche):*

V nabídce "Samples" zadejte v kanálu FAM koncentrace ADV Standardů uvedené na mikrozkumavkách.

V nabídce "Analysis" klikněte v okně "Select Analysis" na ikonu "+" a vyberte "Automatic Quantification".

Pozitivní výsledek: Pozitivní výsledek je charakterizován amplifikací spojenou s nárůstem signálu ve FAM kanálu (510 -528). V případě negativního výsledku nedojde k amplifikaci.

Interní kontrola je amplifikována pokaždé. Interní kontrola je charakterizován a amplifikací spojenou s nárůstem signálu v YakimaYellow kanálu (530 -548).

Hodnoty "Concentration" u vzorků poté odpovídají kvantitě pozitivního výsledku, "Negative" znamená negativní

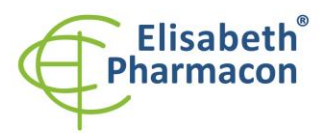

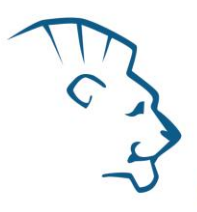

výsledek. Pozitivní výsledek je charakterizován amplifikací spojenou s nárůstem signálu v daném kanálu.

## *RotorGene 6000 nebo Q (Qiagen) - verze 1.7 a vyšší*

Klikněte v hlavní nabídkové liště na ikonu "Edit Samples" a vyberte pro Quantitation Standards Type "Standard" a pro vzorky Type "Unknown ". Zadejte v kanálu FAM koncentrace ADV Standardů uvedené na mikrozkumavkách.

Klikněte v hlavní nabídkové liště na ikonu "Analysis" a vyberte Analýzu "Quantitation". V okně "Quantitation Analysis" zvolte možnosti "Dynamic Tube" a "Slope Correct".

Pozitivní výsledek: Pozitivní výsledek je charakterizován amplifikací spojenou s nárůstem signálu ve FAM kanálu (Green). V případě negativního výsledku nedojde k amplifikaci.

Interní kontrola je amplifikována pokaždé. Interní kontrola je charakterizován a amplifikací spojenou s nárůstem signálu v YakimaYellow kanálu (Yellow).

Hodnoty "Calc. conc." u vzorků poté odpovídají kvantitě pozitivního výsledku, "Negative" znamená negativní výsledek. Pozitivní výsledek je charakterizován amplifikací spojenou s nárůstem signálu v daném kanálu.

## *Interpretace výsledků*

### *Negativní výsledek*

Pokud nedojde k nárůstu amplifikačního signálu v kanálu FAM před 45. cyklem, lze výsledek interpretovat jako pravděpodobně Adenovirus DNA negativní nebo koncentrace ADV DNA je pod detekčním limitem soupravy (10 genomových DNA/ reakční směs). Signál pro interní kontrolu musí být pozitivní. Výsledek nevylučuje přítomnost Adenovirové infekce, protože výsledky testu jsou závislé na správném odběru vzorku a jeho zpracování. Výsledky jsou též závislé na přítomnosti dostatečného množství analyzované ADV DNA.

#### *Pozitivní výsledek*

Amplifikační signál ve FAM kanálu se objeví před 45. cyklem. DNA Adenoviru byla ve vzorku detekována. Vzorek je pozitivní na přítomnost ADV DNA.

**Upozornění:** Upozorňujeme na možnost kontaminace vzorku v laboratorním prostředí. Používejte odlišnou mikropipetu pro pipetování MasterMixu, odlišnou mikropipetu pro pipetování vzorků a odlišnou mikropipetu pro pipetování pozitivních kontrol. Dodržujte veškerá doporučení pro laboratoře provádějící DNA analýzy.

#### *Inhibovaný vzorek*

V případě, že nedojde k nárůstu amplifikačního signálu v kanálu FAM (specifického pro ADV) a ani k nárůstu amplifikačního signálu v kanálu YakimaYellow (specifického pro Interní kontrolu), je nutné analýzu zopakovat nejlépe s nově izolovanými vzorky DNA.

## *Kontrolní postup*

Souprava EliGene® Adenovirus RT zahrnuje interní kontrolu (IC DNA) a pozitivní kontrolu (PC DNA Adenovirus). Interní kontrola sleduje kvalitu izolace DNA a detekuje případné chyby v procesu izolace DNA. Detekuje také případné inhibice amplifikačního procesu. V případě, že vzorek je negativní na Adenovirus DNA, C p Interní kontroly musí být Cp < 35. V případě silně pozitivních vzorků obvykle není amplifikace interní kontroly detekována.

Pozitivní kontrola sleduje správnou funkci MasterMixu. Minimalní Cp pro pozitivní kontrolu musí být 35 nebo méně. Cp vyšší než 3 5 nemůže být akceptováno a detekce DNA musí být provedena s novým vzorkem. V případě opakovaně vyššího Cp kontaktujte výrobce ELISABETH PHARMACON.

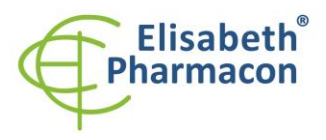

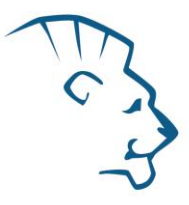

Používejte negativní kontrolu pro každý běh. Jako negativní kontrolu použijte vodu pro molekulární biologii používanou ve vaší laboratoři. Pro negativní kontrolu použijte pipetu pro vzorky DNA.

## *Použití standardů EliDNA ADV QRT standard :*

Přístroje Applied Biosystems RealTime System 7000, 7300, 7500 a RotorGene 6000 nebo RotorGene Q (Qiagen) provedou po zadání příslušných hodnot kalibrátorů výpočet korelačního koeficientu standardní křivky označený jako r. Hodnota r korelačního koeficientu standardní křivky musí být vyšší než 0,99.

Přístroj LightCycler® 480 provede po zadání příslušných hodnot kalibrátorů výpočet chyby standardní křivky označený jako "Error". Hodnota "Error" standardní křivky musí být nižší než 0,01.

V tom případě se přístroji podařilo na základě naměřených výsledků kalibrátorů sestavit použitelnou kalibrační přímku, podle níž přesně odečte výsledky ostatních analyzovaných vzorků. V opačném případě je nutné zopakovat analýzu. Nedostatečná hodnota korelačního koeficientu nebo chyby může být způsobena špatným pipetováním, nedostatečným vortexováním rozmražených kalibrátorů nebo špatným skladováním kalibrátorů.

U přístroje LightCycler ® 480 můžete použít vyhodnocení pomocí externí kalibrační křivky. V tomto případě můžete využít pozitivní kontrolu jako standard o koncentraci 10 000 kopií/µl. Doporučujeme však provést novou kalibraci u každé nové dodávky nebo u každé nové šarže soupravy.

V každém běhu použijte negativní kontrolu. Jako negativní kontrolu použijte vodu pro molekulární biologii používanou ve vaší laboratoři. Pro negativní kontrolu použijte stejnou mikropipetu jako pro vzorek.

### *Referenční materiál*

Ke sledování všech postupů zahrnující DNA izolaci a RealTime PCR detekci můžete použít referenční virový materiál. Pozitivní materiál je možné objednat od firmy Acrometrix (Life Technologies).

## *Řešení problémů*

- 1. V případě, že nedojde k amplifikaci interní kontroly (IC DNA), může jít o závadu v postupu izolace DNA, použití kitu po době exspirace nebo o závadu na přístroji pro RealTime PCR.
- 2. V případě, že se neamplifikuje pozitivní kontrola, může jít o použití kitu po době exspirace nebo o závadu na přístroji pro RealTime PCR.

## *Funkční charakteristiky*

#### *Analytické funkční charakteristiky:*

Citlivost soupravy EliGene® Adenovirus RT je 10 genomových DNA (ADV) v reakční směsi a je závislá na použité metodě izolace DNA. Citlivost metodiky byla ověřena následovně. Byly použity vzorky úseku DNA Adenoviru klonovaného do plasmidu o známé koncentraci. Zkouška proběhla celkem třikrát. Detekce ADV byla úspěšná ze 100% u všech vzorků, které obsahovaly 10 a více kopií specifické sekvence Adenoviru/reakční směs.

*Analytická citlivost* je 10 kopií ADV DNA v reakčním mixu.

*Analytická specifita* metody je 100%. Analytická specificita metodiky byla ověřena srovnáním primerů a sond se všemi známými DNA sekvencemi v databázi GenBank. Analytická specificita bylo rovněž analyzována přidáním DNA z *B. burgdorferi sensu lato*, *M. tuberculosis*, *M. bovis*, *M. cansasii*, *M. xenopii*, *M. avium*, *M. marinum*, *Lactobacillus*, *Enterococcus faecalis*, genus *Pseudomonas*, *E. coli*, *A. niger*, *C. albicans*, *S. aureus*, *S. agalactiae* , *N. gonorrhoeae*, *U. urealyticum* , *M. hominis* a *M. genitalium*, HBV, EBV, CMV, HSV1, HSV2, VZV.

k reakčnímu mixu. Tyto DNA neposkytly falešně pozitivní výsledek na přítomnost ADV .

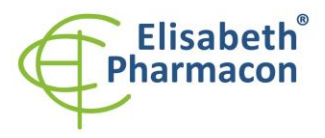

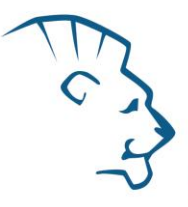

*Klinická specifita* byla testována na negativních vzorcích lidské krve a séra. 50 různých vzorků lidské DNA nezpůsobilo falešně pozitivní výsledek.

## *Diagnostické funkční charakteristiky:*

V rámci testování funkčních charakteristik EliGene ® Adenovirus RT kitu bylo celkově analyzováno 96 klinických vzorků séra. Z těchto 96 klinických vzorků bylo 83 Adenovirus pozitivních. Celkem 13 vzorků bylo správně určeno EliGene ® Adenovirus RT kitem jako Adenovirus negativní.

Klinická citlivost a specifita EliGene ® Adenovirus RT kitu je 100%.

## *Měřící interval*

Souprava umožňuje detekci 10<sup>1</sup>–10<sup>8</sup> virových DNA molekul v reakční směsi.

### *Interní kontrola kvality*

Jako interní kontrola kvality je použita Interní kontrola pro kontrolu procesu izolace a amplifikace společně s pozitivní kontrolou sledující funkčnost Master Mixu .

### *Limitace testovacího postupu*

Citlivost soupravy je závislá na zacházení se vzorkem (izolace DNA). Je velmi doporučeno používat izolační kity a postupy uvedené výše.

## *Biologické referenční intervaly*

Žádné použitelné informace pro tento kit.

## *Upozornění*

Nevyužitý obsah zkumavky s MasterMixem je stabilní po dobu 2 týdnů při -20 °C. Nezamrazujte zkumavky s MasterMixem opakovaně! Nemíchejte komponenty kitu z různých šarží.

#### *Obecná varování a bezpečnostní opatření*

#### **Tento kit je určen pouze pro** *in vitro* **použití**

- Pracujte se všemi biologickými vzorky jako s potenciálně infekčním materiálem. Vyhněte se přímému kontaktu s biologickými vzorky. Vyhněte se rozlití vzorků a tvorbě aerosolů. Jakýkoliv materiál, který přišel do styku s biologickými vzorky, musí být před umístěním do odpadu autoklávován při 121 °C nejméně 60 minut.
- Pracujete se všemi reagenciemi a používaným materiálem s vědomím, že mohou přenášet infekční agens. Vyhněte se přímému kontaktu s reagenciemi. Odpad musí být likvidován v souladu s adekvátními bezpečnostními předpisy. Spotřební materiál musí být spálen. Tekuté odpady obsahující kyseliny nebo zásady musejí být před likvidací zneutralizovány.
- Používejte vhodné ochranné oblečení, rukavice a ochranu očí a obličeje.
- Nikdy nepipetujte roztoky ústy.
- Nejezte, nepijte. Nekuřte a neaplikujte kosmetiku v laboratorních prostorách.
- Řádně si umyjte ruce po práci se vzorky a reagenciemi.
- Likvidujte zbylé reagencie a odpad v souladu s adekvátními bezpečnostními předpisy.

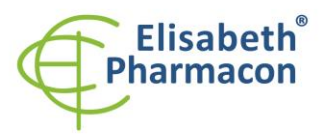

- Před započetím práce si řádně přečtěte veškeré instrukce uvedené v tomto návodu.
- Při práci postupujte přesně podle návodu k použití.
- Kit nepoužívejte po době exspirace, která je uvedena na obalu.
- Používejte pouze reagencie poskytované v rámci kitu a reagencie doporučené výrobcem.
- Nemíchejte reagencie z různých šarží!
- Nepoužívejte reagencie ze souprav jiných výrobců!

### *Varování a bezpečnostní opatření pro molekulární biologii*

- Molekulárně-biologické postupy jako jsou izolace nukleové kyseliny, reverzní transkripce, amplifikace a detekce vyžadují kvalifikovaný personál z důvodu zamezení chybných výsledků, speciálně vzhledem k degradaci nukleových kyselin obsažených ve vzorcích a k možné kontaminaci.
- Je nezbytné mít k dispozici samostatnou místnost pro extrakci nukleových kyselin, pro přípravu amplifikačních směsí a pro detekci. Zabezpečte, aby se produkt amplifikace nikdy nedostal do místnosti pro extrakci nukleových kyselin nebo do místnosti pro přípravu amplifikačních směsí.
- Je nezbytné používat vhodné laboratorní pláště, rukavice a pomůcky určené pro izolaci nukleových kyselin nebo pro přípravu amplifikačních směsí nebo pro detekci. Nikdy nepřenášejte laboratorní pláště, rukavice a pomůcky mezi místnostmi pro extrakci nukleových kyselin, pro přípravu amplifikačních směsí a pro detekci.
- Vzorek, ze kterého se analýza provádí, musí být hned od počátku pro DNA analýzu určen a musí s ním být podle toho nakládáno , např. vzhledem k možné kontaminaci, degradaci nukleových kyselin atd. Vzorek musí být zpracováván v laminárním boxu. Různé vzorky nesmějí být otevřeny ve stejnou dobu. Automatické pipety užívané pro práci s biologickými vzorky musejí být používány pouze pro tuto specifickou práci a musejí být používány špičky s filtrem. Používané špičky musejí být sterilní a prosté DNA/RNA a DNáz a RNáz.
- S reagenciemi musí být pracováno v PCR boxu (nikoliv v laminárním boxu). Automatické pipety užívané pro práci se vzorky musejí být používány pouze pro tuto specifickou práci a musejí být používány špičky s filtrem. Používané špičky musejí být sterilní a prosté DNA/RNA a DNáz a RNáz.
- S produkty amplifikace je třeba zacházet velmi opatrně, aby nedošlo k jejich rozptýlení do prostředí laboratoří a k případné kontaminaci nově testovaných vzorků.

#### *Varování a bezpečnostní opatření týkající se složek této soupravy*

- Mikrozkumavka obsahující Adenovirus RT Mix je určena pouze pro jedno použití a musí být použita pouze pro přípravu reakční směsi.
- Mikrozkumavka obsahující IC DNA je určena pouze pro jedno použití a musí být použita pouze pro přípravu reakční směsi.
- S tímto mixem pracujte podle bezpečnostních vět (P):

**P280** Používejte ochranné rukavice/ochranný oděv/ochranné brýle/obličejový štít . **P281** Používejte požadované osobní ochranné prostředky.

#### *Literatura:*

Barbara A. Bannister, Norman T. Begg and Stephen H. Gillespie: Infectious Disease. Blackwell Science, 2th Ed., 2000

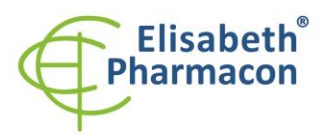

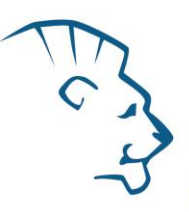

Jothikumar N, Cromeans TL, Hill VR, Lu X, Sobsey MD, Erdman DD. 2005. Quantitative real -time PCR assays for detection of human adenoviruses and identification of serotypes 40 and 41. Appl Environ Microbiol. 71(6):3131 - 6

# *Vysvětlivky*

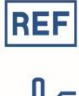

Katalogové číslo

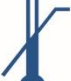

Horní teplotní hranice

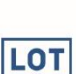

Číslo šarže

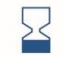

Spotřebujte do (poslední den v měsíci).

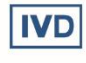

Diagnostický zdravotnický prostředek *in vitro*

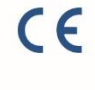

V souladu s požadavky Evropské Direktivy 98 \79 \EEC pro diagnostické zdravotnické prostředky *in vitro* .

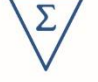

Obsah dostatečný pro "N" testů

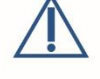

Prosím , řiďte se instrukcemi pro použití .

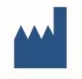

Výrobce

# *Výrobce*

**ELISABETH PHARMACON, spol. s r.o.**

**Rokycanova 4437/5, 615 00 Brno, Česká republika** Tel.: +420 542 213 851, +420 542 213 827 E-mail: info@elisabeth.cz